# **Wednesday 24th February**

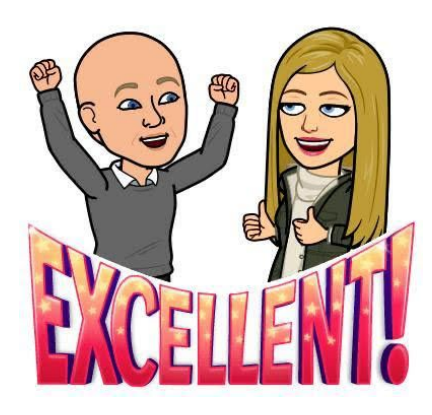

### **Reading**

Can you complete a lesson on Reading Plus? We will be checking online to see who is completing their lessons and earning combos! Any certificates that are earnt will be saved and awarded when we return to school.

## **Maths**

Today we are going to use the concepts learnt over the first two days to answer some questions using mm, cm, m and km. If you have forgotten how these measurements are connected have another look at my supporting notes page from yesterday.

#### **Literacy**

Can you choose two characters that you would like to have a conversation with? Begin to think about what they will say to each other and make a list of reporting clauses that may be used. Eg. words instead of said - shouted, screamed. Once you have done that, can you choose two more characters to have a different conversation and make a new list of different words?

### **Computing**

Today we are going to try and plan a birthday party. Log onto your Purple Mash account and search for 2 calculate. Once you are in the program go and cross the box that says lesson or sheet and go into the three white lines and purple background at the top left hand side of the page and click open. Go to Year 6 and lockdown and find the file party example that

I have created. Once open save this under your name before carrying on any further. You will see that I have bought food, drinks and extras for my birthday party. I have added a picture for some of these by using the 4th little square icon by the colours. The amounts are all in pounds this was achieved by using the third icon that says 0.00. Click on my total boxes to see how to write simple formulae. Using the price list below can you

design your own party? Save your work under your own name as party 2 so that we can have a lo o k.